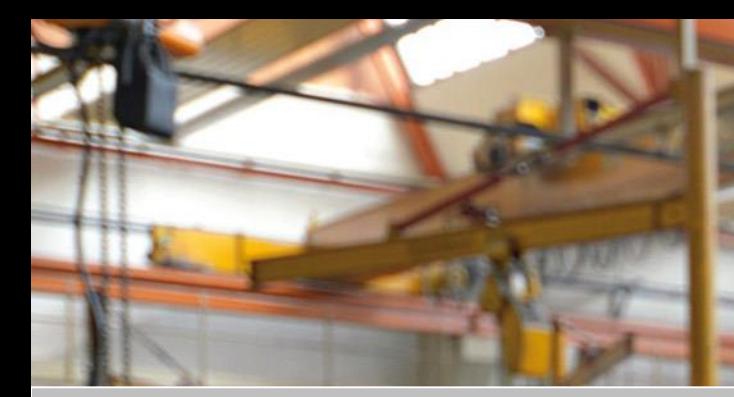

schrempp

ERR

SIVAS.

# **Herzlich Willkommen zur**

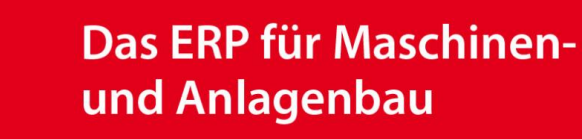

# **VORSTELLUNG DER RELEASE-HIGHLIGTS MJ-RELEASE 3120**

Ihr Referent Martin Hetzel, PM

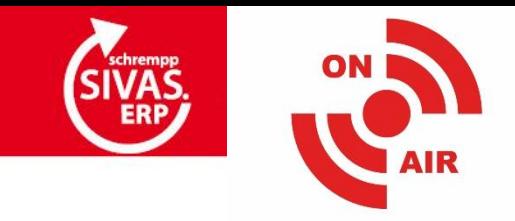

## **ÜBERSICHT LIVE-PRÄSENTATION**

schrempp

RAHMEN-**VEREINBARUNGEN** : NEUES KONZEPT

**SAMMELARBEITS** GÄNGE: **ÜBERARBEITUNG** 

**QUALIFIKATIONEN** : NEUES **KONZEPT** 

**MAHNEN VON ERFORDERLICHEN DOKUMENTEN: ERWEITERUNG** 

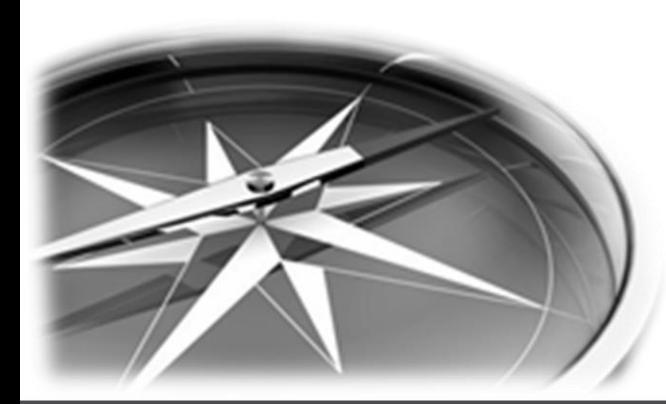

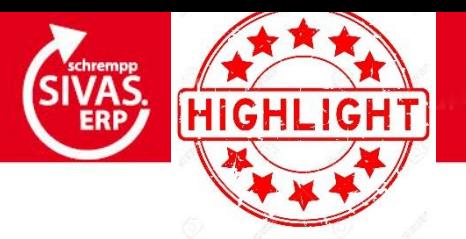

## **BESTELLWESEN/FREMDFERTIGUNG: ANLIEFERTERMIN AM AUFTRAGSKOPF**

#### **SOWIE AUF POSITIONSEBENE**

schremp

- **BEI ERSTELLUNG EINER BESTELLUNG WIRD FÜR FREMDFERTIGUNGS-POSITIONEN DAS FELD "ANLIEFERTERMIN" INITIAL MIT DEM BEGINN-DATUM DES FREMDFERTIGUNGS-ARBEITSGANGS BELEGT.**
- **AN DEN BESTELLKOPF WIRD DER FRÜHESTE ANLIEFERTERMIN ÜBERNOMMEN.**
- **ÜBER DIE BESTELLBESTÄTIGUNG KANN DER ANLIEFERTERMIN ENTWEDER AM KOPF FÜR ALLE POSITIONEN ODER POSITIONSWEISE GEPFLEGT UND BESTÄTIGT WERDEN.**

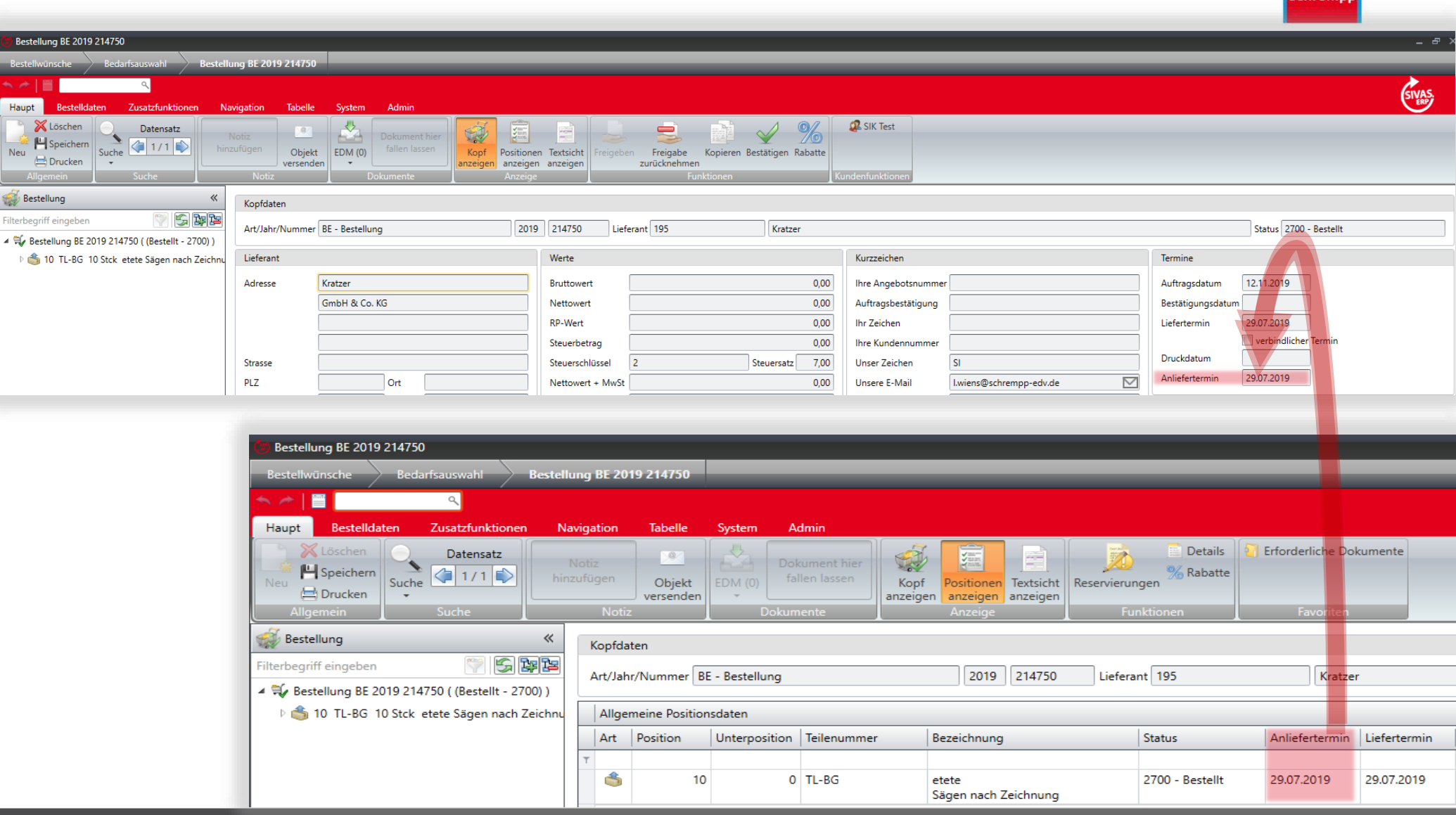

Haupt

 $\frac{1}{\sqrt{2}}$  Bes ilterbe

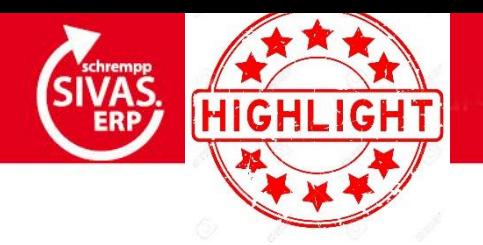

### **EDM-ADMIN: BILDKOMPRIMIERUNG KONFIGURIEREN**

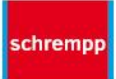

Originalbild ablegen Beschreibung

IF IN ALL 4 Datensatz 1 von 1 (Fig. 3) [3]

Abbrechen

Ablegen

 $\qquad \qquad \Box$ 

- **EDM-ADMIN: DEFINITION**  $\bullet$ **EINER KOMPRIMIERUNGSSTAFFEL PRO BILDTYP**
- $\rightarrow$  EDM-ABLAGE: BEI NEU-**ABLAGE IM EDM KANN** DAS BILD ÜBER DIE SPALTE "ORIGINALBILD ABLEGEN" **UNKOMPRIMIERT ABGELEGT WERDEN. PER DEFAULT-EINSTELLUNG WERDEN BILDER - WENN** FINE ENTSPRECHENDE **EDM-ADMIN-KONFIGURATION VORLIEGT** - KOMPRIMIERT.

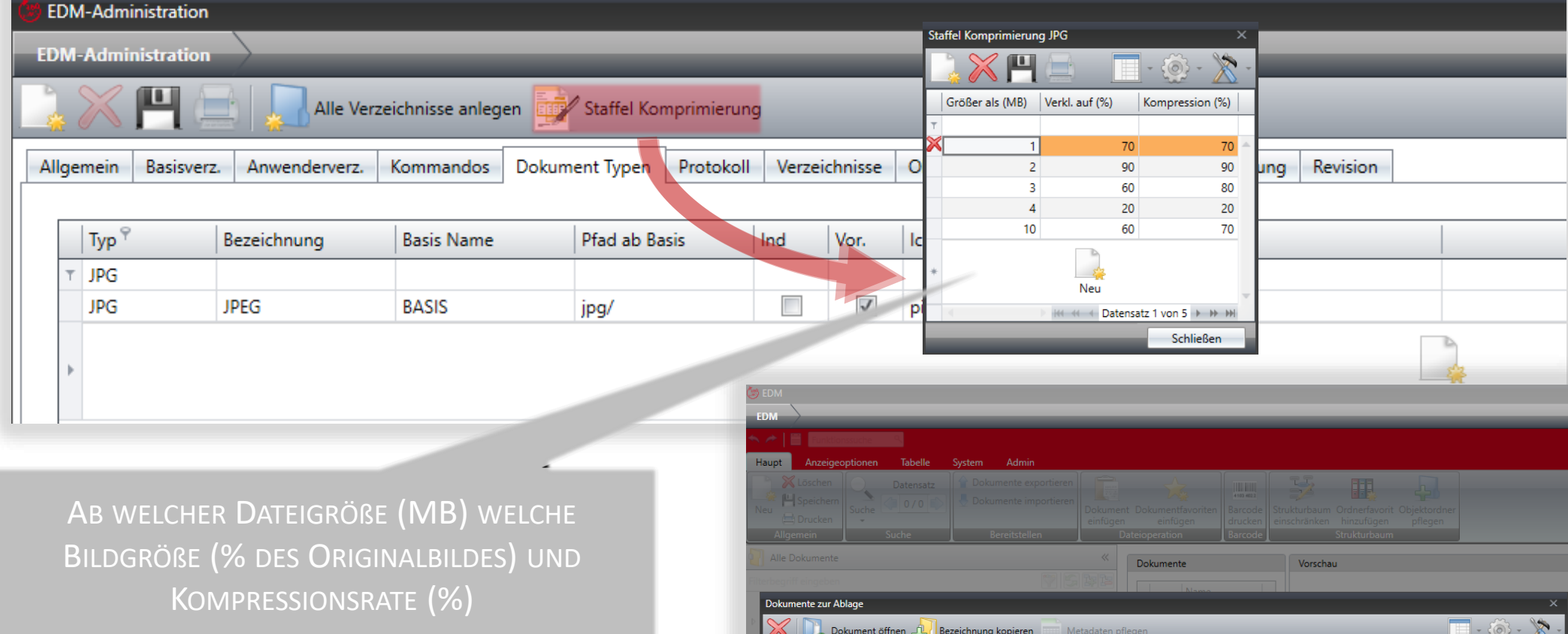

Icon Hinweis Typ

**JPG** 

 $|\mathbf{z}|$ 

Dokumentname

Bezeichnung

schrempp-logo-2017-12... schrempp-logo-2017-12-0-0.jpg

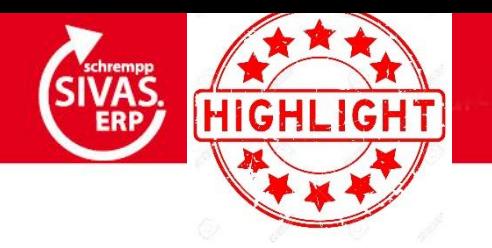

### **ALLGEMEINE BEDIENUNG: HANDLING AUSWAHLLISTEN UND CHECKBOXEN**

- **NAVIGATION IN AUSWAHLLISTEN VIA PFEILTASTEN**
- **AKTIVIERUNG/DE-AKTIVIERUNG VON CHECKBOXEN VIA**

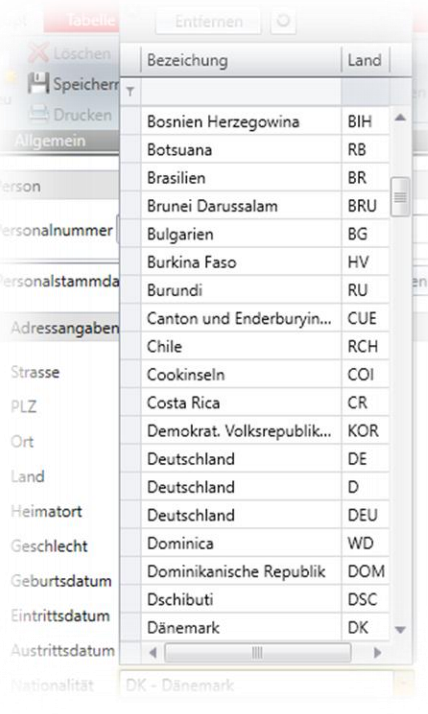

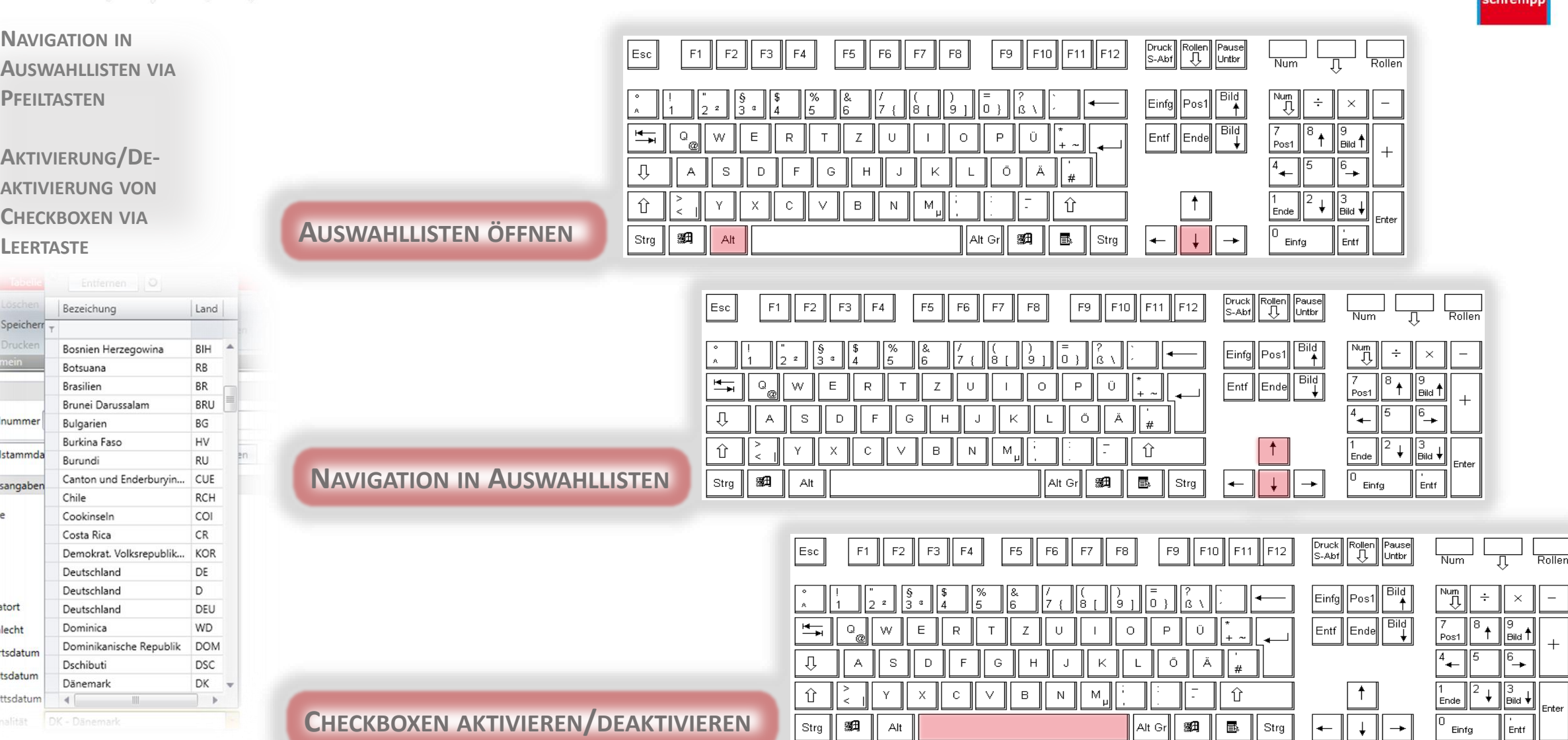

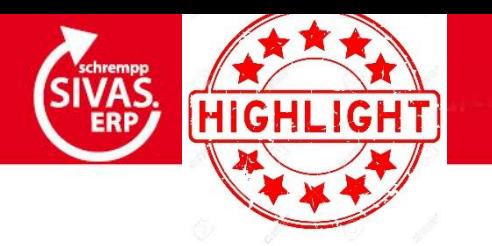

## KFM. AUFTRAGSBEARBEITUNG: AUT. PRÜFUNG DER LIEFERTERMINE AUF

#### MATERIALVERFÜGBARKEIT

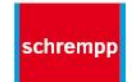

- $\bullet$ AUT.
	- **MATERIALVERFÜGBARKEITS** PRÜFUNG BEI ERFASSUNG **EINER KFM. POSITION ODER BEI ÄNDERUNG DES LIEFERTERMINES ODER DER MENGE**
- $\rightarrow$  BERÜCKSICHTIGT WIRD HIERBEI:
	- AKT. LAGERBESTAND (ABZ. RESERVIERUNGEN)
	- BEDARFE AUS **AUFTRAGSSTÜCKLISTEN** (AKT. DATUM + WBZ)
	- ZUGÄNGE AUS **BESTELLUNGEN**

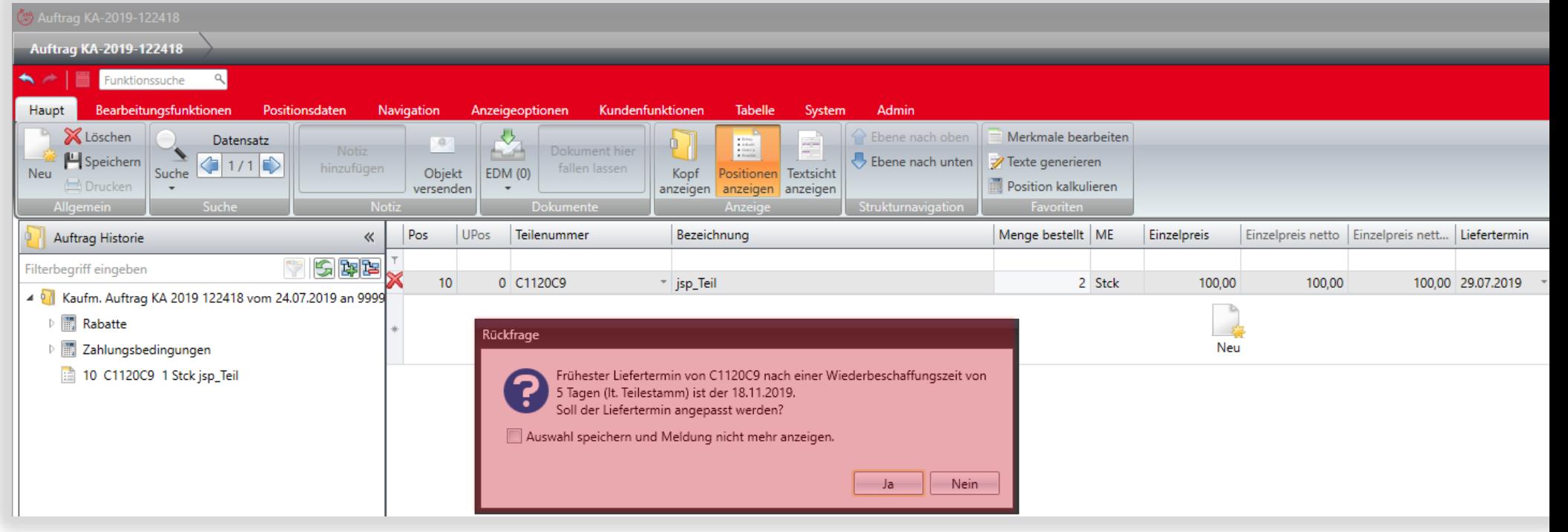

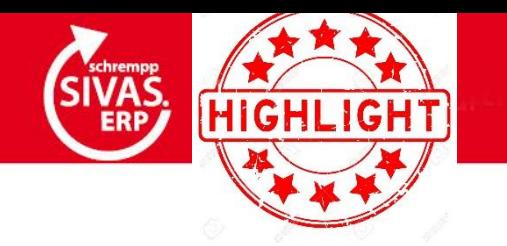

#### UNTERSCHRIFTENMAPPE: ERWEITERUNG UM BRUTTO- & NETTOWERTE | **ANZEIGE & BEARBEITUNG VON EDM-OBKJEKTEN**

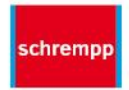

**INTEGRATION DER NOTIZEN-** $\bullet$ **UND EDM-LOGIK** 

 $\bullet$ 

**KOMPLETTE AUFTRAGSWERTEAUSWEISUNG** 

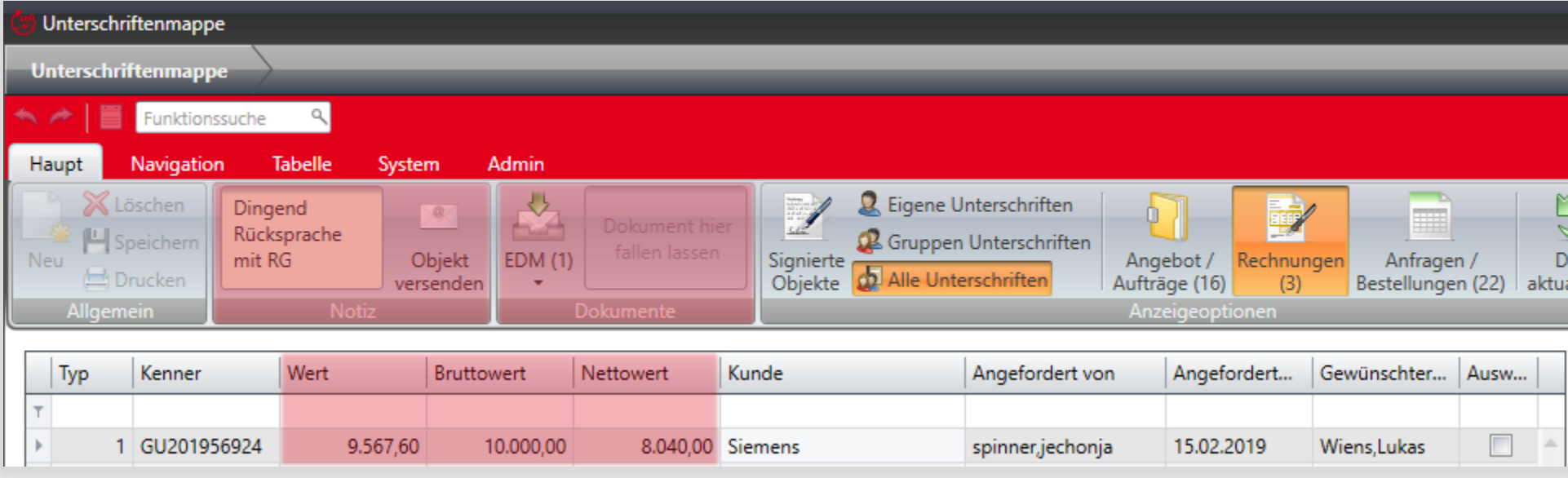

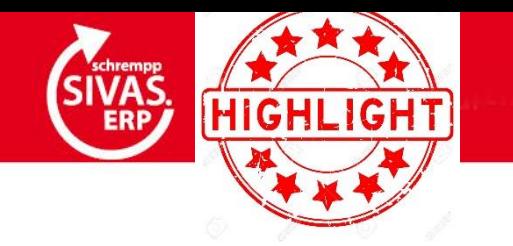

#### SIVAS-STANDARDSUCHE: NEUE SUCHOPERATOREN "IN AUFZÄHLUNG"/"NICHT IN AUFZÄHLUNG " FÜR ERWEITERTE SUCHE

schrempp

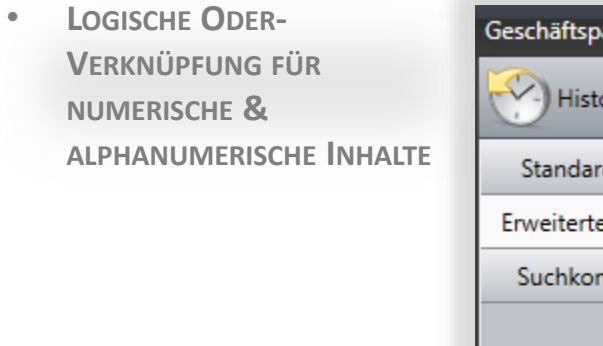

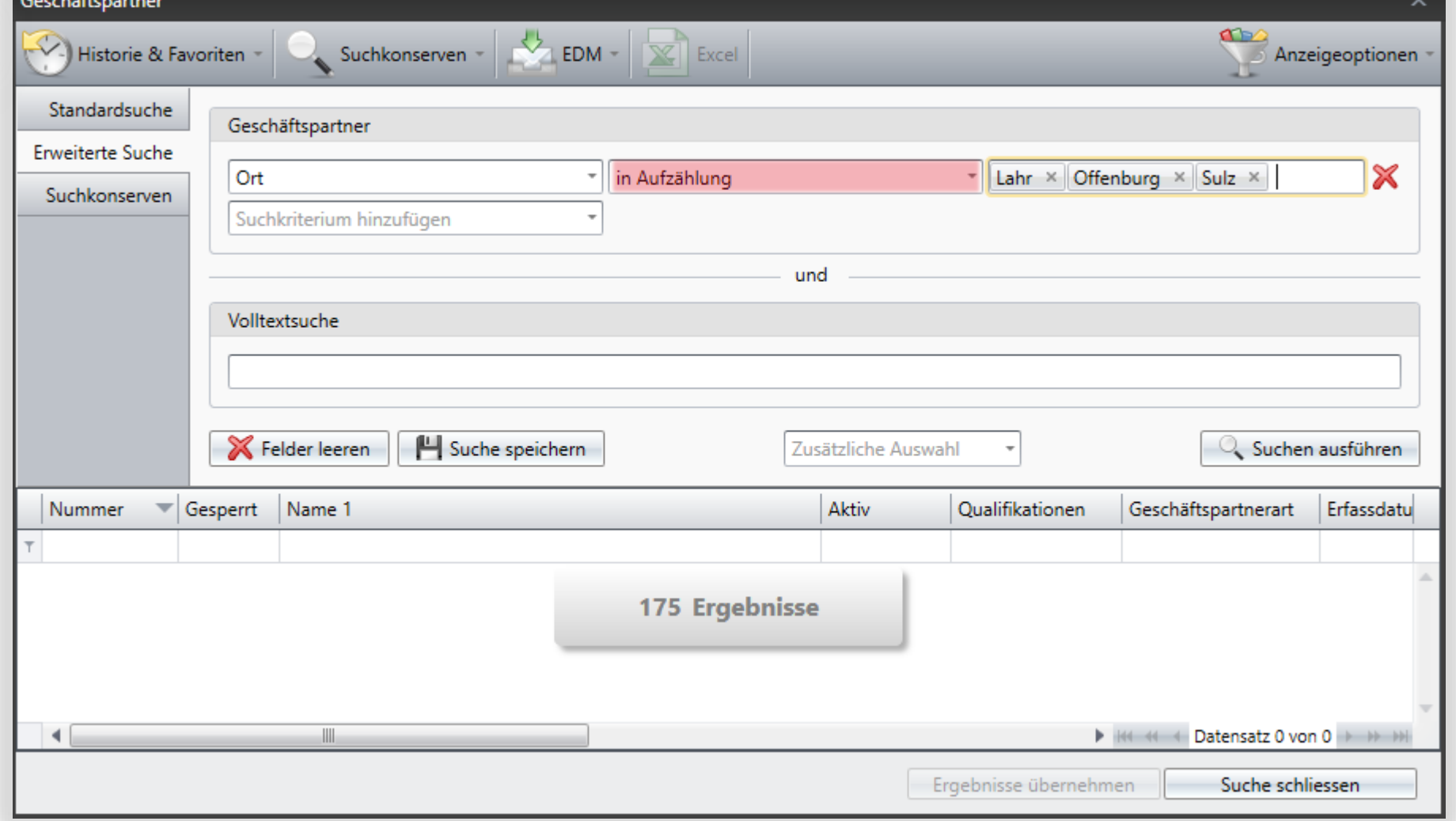

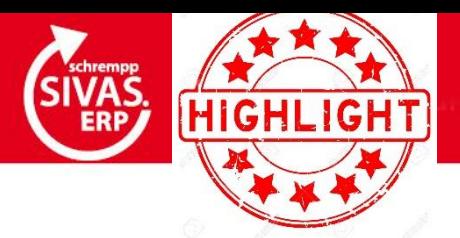

## **STAMMSTÜCKLISTE/STAMMARBEITSPLAN: ARBEITEN MIT REGELKONSERVEN**

schremp

- **IM STAMMARBEITSPLAN, SOWIE IN DER STAMMSTÜCKLISTE IST DIE FUNKTION 'REGELKONSERVE' ANALOG ZUR FUNKTION 'BEDINGUNGSKONSERVE' EINGEPFLEGT.**
- → **D.H. FÜR STAMMARBEITSPLÄNE SOWIE STAMMSTÜCKLISTEN KÖNNEN – DIREKT IN DEN STAMMDATEN – REGELKONSERVEN ANGELEGT UND WIEDERVERWENDET WERDEN**

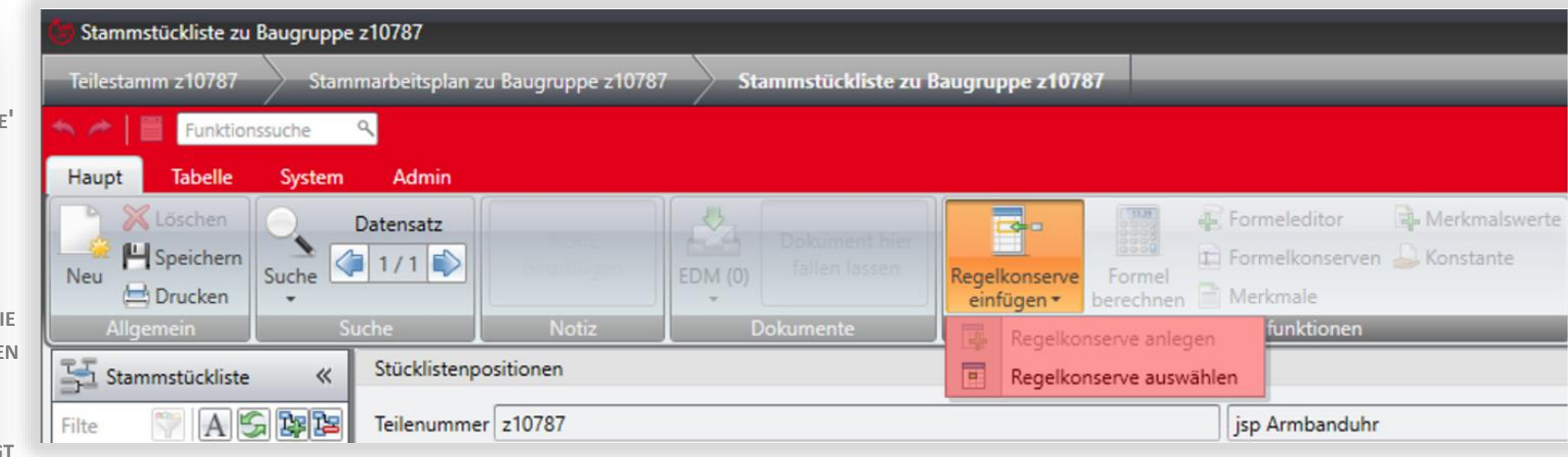

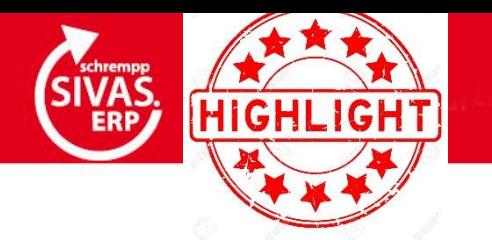

#### **KONFIGURATION AUFTRAGSARTEN: AUFTRAGSARTEN (ALTAUFTRÄGE) AUS AUSWAHLLISTEN AUSBLENDEN**

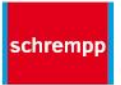

- **ÜBER DIE KONFIGURATION DER AUFTRAGSARTEN, KANN DEFINIERT WERDEN, DASS BESTIMMTE AUFTRAGSARTEN IN AUSWAHLLISTEN (LOV) NICHT MEHR ZUR VERFÜGUNG STEHEN**
- → **ÜBER DIE SIVAS-SUCHE KANN WEITERHIN NACH DEN DIESEN NICHT MEHR VERWENDBAREN AUFTRAGSARTEN/ALTAUFTRÄ GEN GESUCHT UND EINE ENTSPRECHENDE NAVIGATION VORGENOMMEN WERDEN.**

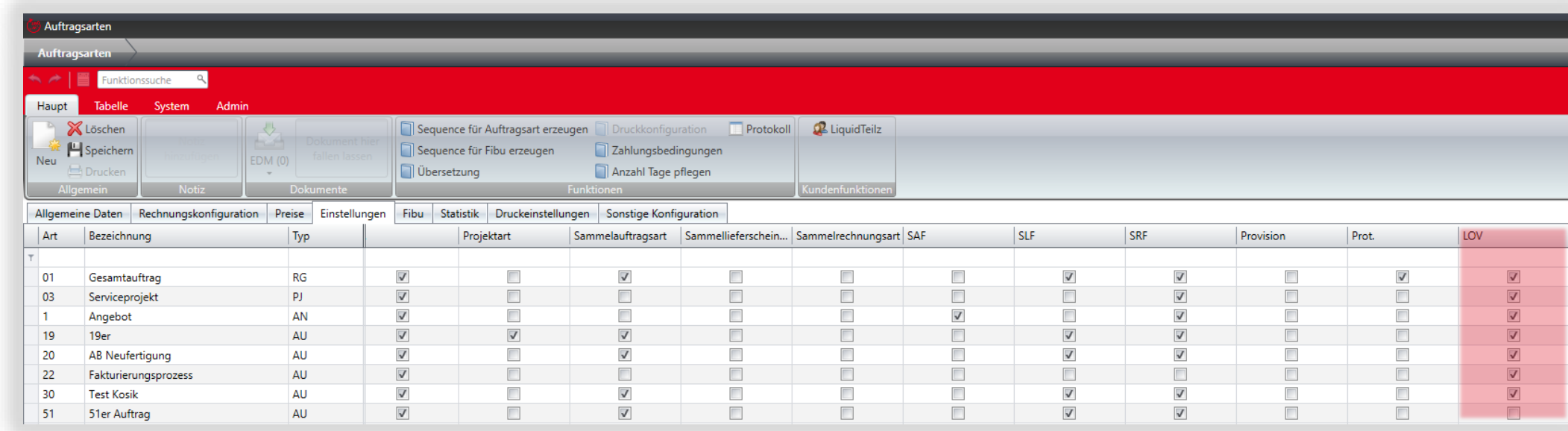

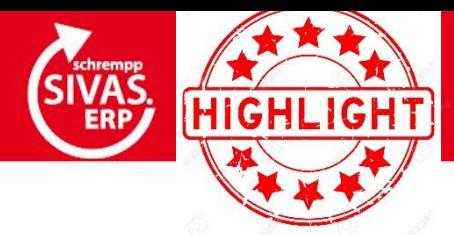

#### **VERTRIEB: AUFTRAGSSPEZIFISCHE SPEICHERUNG VON REPORTPARAMETERN**

schrempp

Druckvorschau **OBRESPIKIPH** 问  $\odot$  $QQ - Q$  $\sigma$ **RUNDMATERIA** Parameter benutzerbezogen speichern Via<br>High 1 gespeicherte benutzerbezogene Parameter löschen 2.205.897.60 (IDIO) 円 Parameter auftragsartbezogen speichern Druckvorschau  $\frac{1}{2}$  and  $\frac{1}{2}$ gespeicherte auftragsartbezogene Parameter löschen  $\begin{tabular}{l|c|c|c|c|c|c|c} \hline $M_{1}$ & $N_{2}$ & $N_{3}$ & $N_{4}$ & $N_{5}$ & $N_{6}$ & $N_{6}$ & $N_{6}$ & $N_{6}$ & $N_{6}$ & $N_{6}$ & $N_{6}$ & $N_{6}$ & $N_{6}$ & $N_{6}$ & $N_{6}$ & $N_{6}$ & $N_{6}$ & $N_{6}$ & $N_{6}$ & $N_{6}$ & $N_{6}$ & $N_{6}$ & $N_{6}$ & $N_{6}$ & $N_{6}$ & $N_{6}$ & $N_{6}$ & $N_{6}$ & $N_{6}$ & $N_{6}$ & $N_{6}$ & $N_{$ Mathematic Marian Street<br>Rainer-Haunge-Str. P.<br>Hills 391,291 Explorery  $\mathbb{R}$  $\circledR$  $\bigoplus$ 8 門 Parameter objektbezogen speichern 13  $\blacksquare$  $\overline{d}$ gespeicherte objektbezogene Parameter löschen rvig, inv. rekk i dee<br>Milan) Ind. Text Angebot (nach freundlichen Grüssen 1  $\mathbf{u}$ Parameter Teilenummer  $\overline{\mathsf{v}}$ **TOM** Auftragsart **AN TIME Sources and Continued** Kichtmachine<br>Richtmachine mit Unterstruktur Positionstexte  $\overline{v}$ chrempp edv 2019 Auftragsjahr 39914.0.022<br>SINDMATERIAL 220 mm BLANK 1.0 m 2.005.807.60 2.005.807.60 Office: AN 2019 54391 - 24.09.2019  $2.2$ Max. UPos-Stufe  $\vert$ <sub>2</sub> Auftragsnummer 54391 **Section TOW** E - Englisch Sprache 2.203.897,00 Merkmale: Richtmaschine mit Unterstruktur **TPC** 200,000.00 RUNDMATERIAL 220 mm BLANK V4A  $1.0<sub>m</sub>$ 2.005.897.60 Kopfmerkmale Logo  $\overline{\mathsf{v}}$  $\frac{164}{200}$ di r **WIDMA** wild 2.205.897,00 Teilenummer  $\overline{v}$ Positionsmerkmale  $\overline{v}$ Der Parameter wurde am 14.11.2019 11:18:16 von SIVAS mit der Auftragsart verknüpft Positionstexte  $\overline{\mathsf{v}}$ Preise:  $\sqrt{2}$ Max. UPos-Stufe 프 VK Footing order1<br>[(fab) Auftragsbestätigung in Englisch Positionspreise Alle Nullpreise  $\overline{v}$ If there is a delay,<br>we ask you to Inform our purchase - department. Merkmale: schrempp edv Gesamtpreise  $\overline{v}$ Kopfmerkmale  $\Box$ Differ AN 2019 54391 24.09.2019  $2.2$  $\left( i\right)$ Meilensteinübersicht mit Pos. Positionsmerkmale  $\overline{v}$  $\left( i\right)$  $\frac{1}{2}$ Richtmaschine mit Unterstruktur 200.000,00 1 PC Nur Positionstexte: 20 RUNDMATERIAL 220 mm BLANK V4A  $1,0\;m$ 2.005.897,80 Preise: Nur Texte drucken  $\Box$ 2.205.897,60 Positionspreise Alle  $\overline{\cdot}$   $\overline{i}$ **Concess** Nullpreise  $\overline{\mathsf{v}}$  $\overline{v}$ Gesamtpreise  $(i)$ VK Footing order1<br>[ (fab) Auftragsbestätigung in Englisch **AD WDMA** WVID Meilensteinübersicht mit Pos. szhannyip edv Gariatt<br>Bainer-Haungi-Str. 7. 17963 Lah<br>Hilli 391291 Elsőburg 14, +49 1821-9528-0<br>Fas +49 1821-9528-99 (rigita Schramp)<br>annouchrompp-edvole (vochiffafilmet Tallindurril Latin<br>Konta 6 001 103 189 - BLZ 682 888 60 - Konta Pe BET 000 - SLZ 664 130 14<br>BAN: DEKI 6629 8888 6001 533 1 60 - ISAN: DESI 6641 0050 8876 6079 If there is a delay we ask you to inform our purchase - department. Parameter anwenden Nur Positionstexte:  $48 \times 11$  $\sqrt{2}/2$ Seiter  $\Box$ Nur Texte drucken

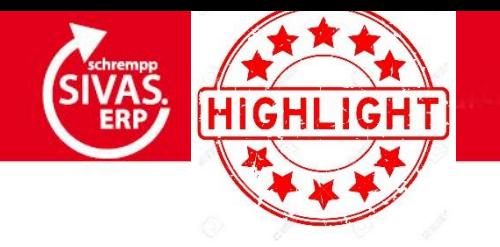

### **FELDKONFIGURATION: ANPASSUNG DER DATUMSFELDER**

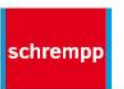

#### **ÜBER DIE FELDKONFIGURATION KANN DAS VERHALTEN VON DATUMSFELDERN BEI DOPPELKLICK ANGEPASST** WERDEN.

 $\bullet$ 

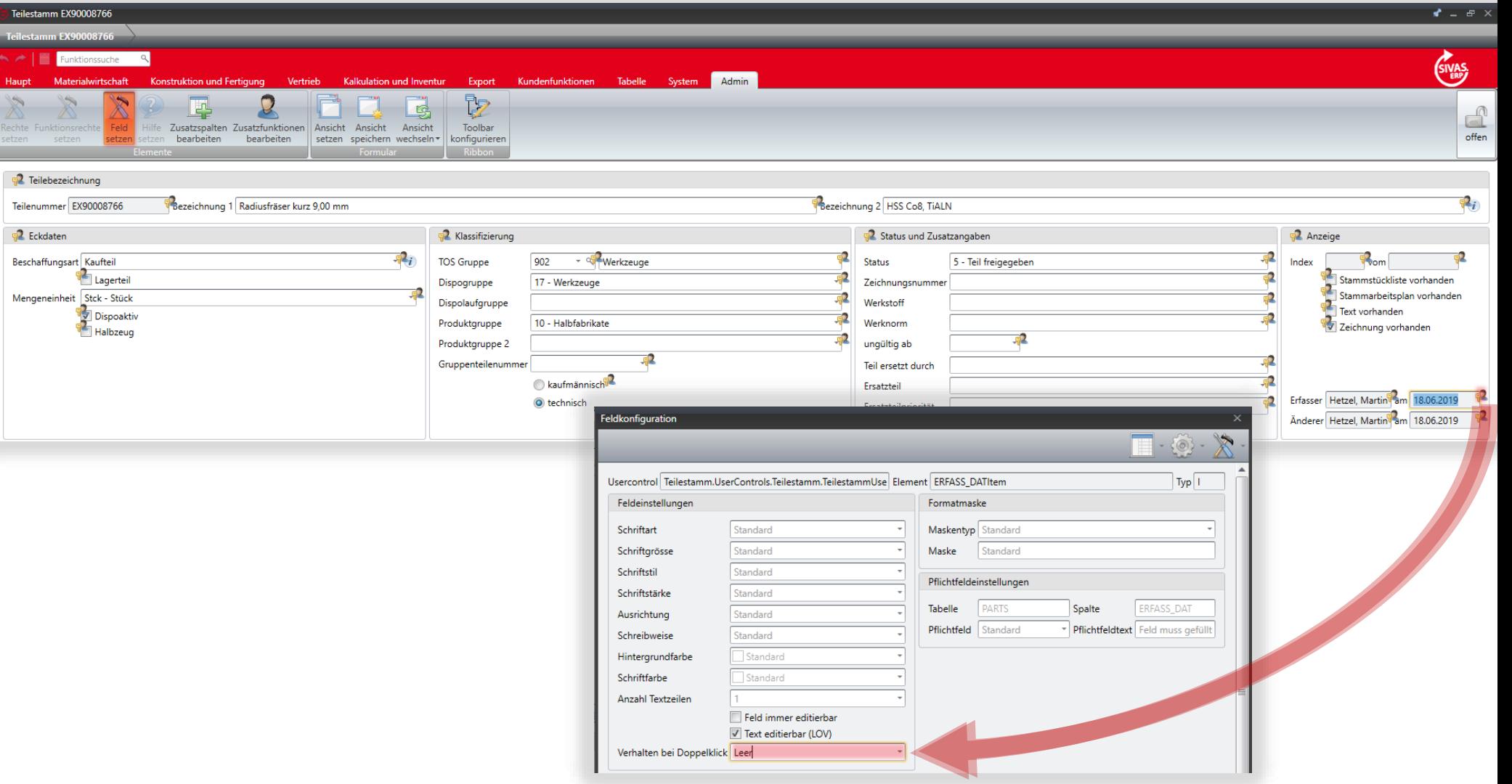

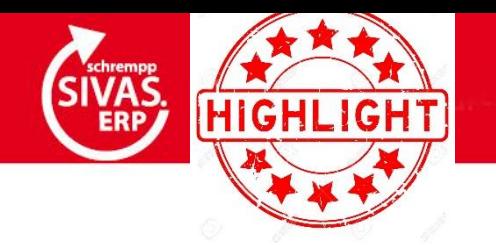

### RTF-EDITOR: VERBESSERTE RECHTSCHREIBEPRÜFUNG

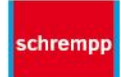

**BESSERE ERKENNUNGSRATE BEI DER** RECHTSCHREIBEPRÜFUNG ÜBER "HUNSPELL"

 $\bullet$ 

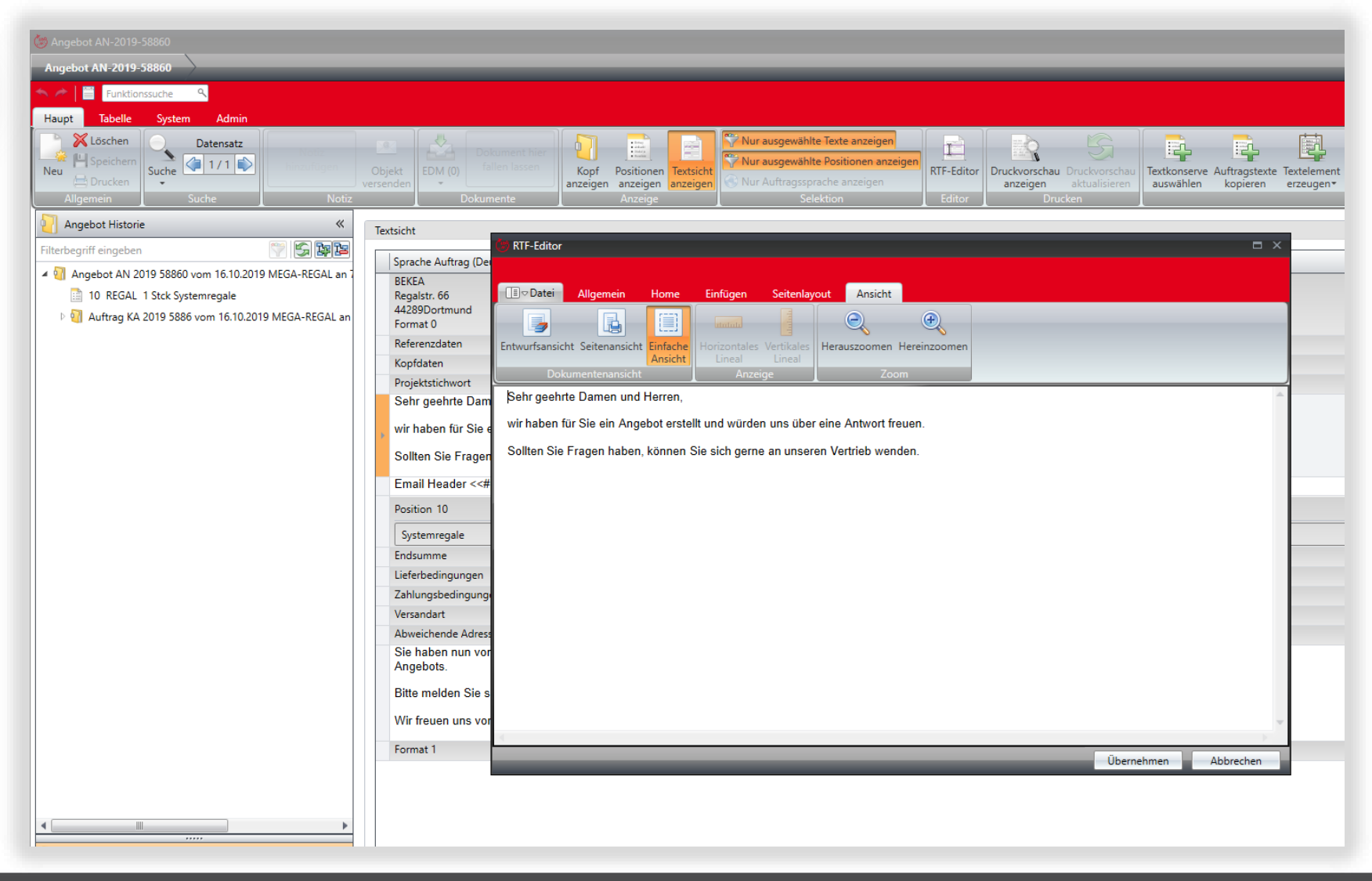

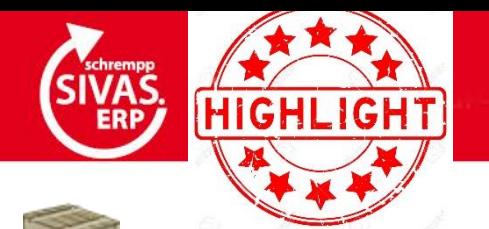

### **TECHNIK: STATUSABHÄNGIGE MERKMALSBEARBEITUNG KONFIGURIERBAR**

#### **FÜR KAUFTEILE**

→ **HAT DIE POSITION BEREITS DEN KONFIGURIERTEN STATUS ERREICHT, KÖNNEN DIE MERKMALE NICHT MEHR GEÄNDERT WERDEN:**

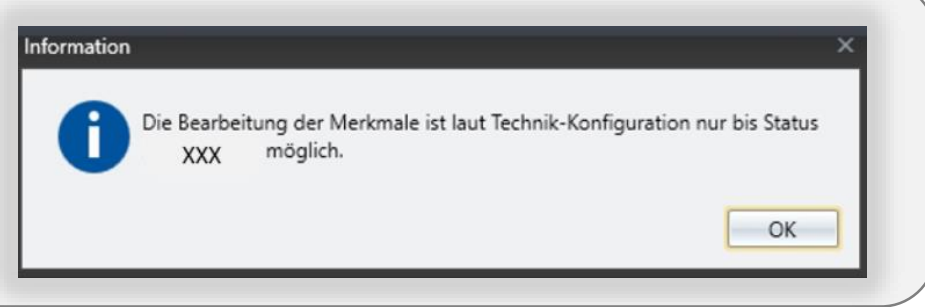

#### **FÜR EIGENBAUTEILE**

• **EBENE 1**

→ **HAT DIE POSITION SELBST BEREITS DEN KONFIGURIERTEN STATUS ERREICHT, KÖNNEN DIE MERKMALE NICHT MEHR GEÄNDERT WERDEN:**

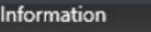

Die Bearbeitung der Merkmale ist laut Technik-Konfiguration nur bis Status möglich.

- **EBENE 2**
- → **HAT DIE POSITION DEN KONFIGURIERTEN STATUS NOCH NICHT ERREICHT WIRD DIE UNTERSTRUKTUR NACH DISPORELEVANTEN VORGÄNGEN (KAUFTEIL: AB LAUFENDER BESTELLUNG (BE MIT STATUS "1000 - IN ARBEIT") | LAGERTEIL: AB RESERVIERUNG) DURCHSUCHT UND DIESE GEMELDET - FALLS VORHANDEN. DER BENUTZER KANN ENTSCHEIDEN, OB ER - TROTZ IN DER UNTERSTRUKTUR BEREITS VORHANDENER DISPORELEVANTER VORGÄNGE - EINE MERKMALSÄNDERUNG DER ÜBERGEORDNETEN POSITION VORNEHMEN WILL:**

#### Rückfrage

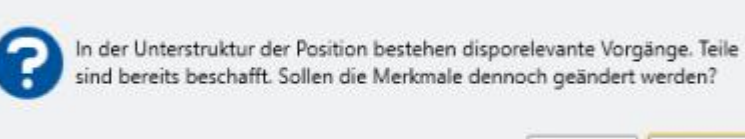

OK

Nein

schremp

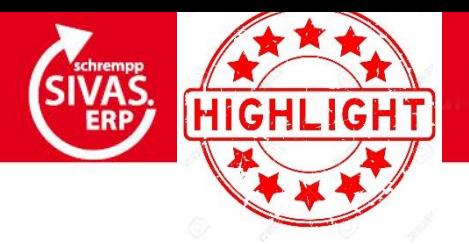

### **PZE: ANGEORDNETE MEHRARBEIT**

IN DER SIVAS-PZE KANN **ANGEORDNETE MEHRARBEIT ÜBER FINE NEUF MASKE ERFASST WERDEN.** 

 $\bullet$ 

**DIESE ANGEORDNETE**  $\bullet$ **MEHRARBEIT WIRD PRO MITARBEITER DEFINIERT UND KANN FÜR EINZELNE TAGE, ABER AUCH FÜR GANZE ZEITRÄUME ERFASST WERDEN.** 

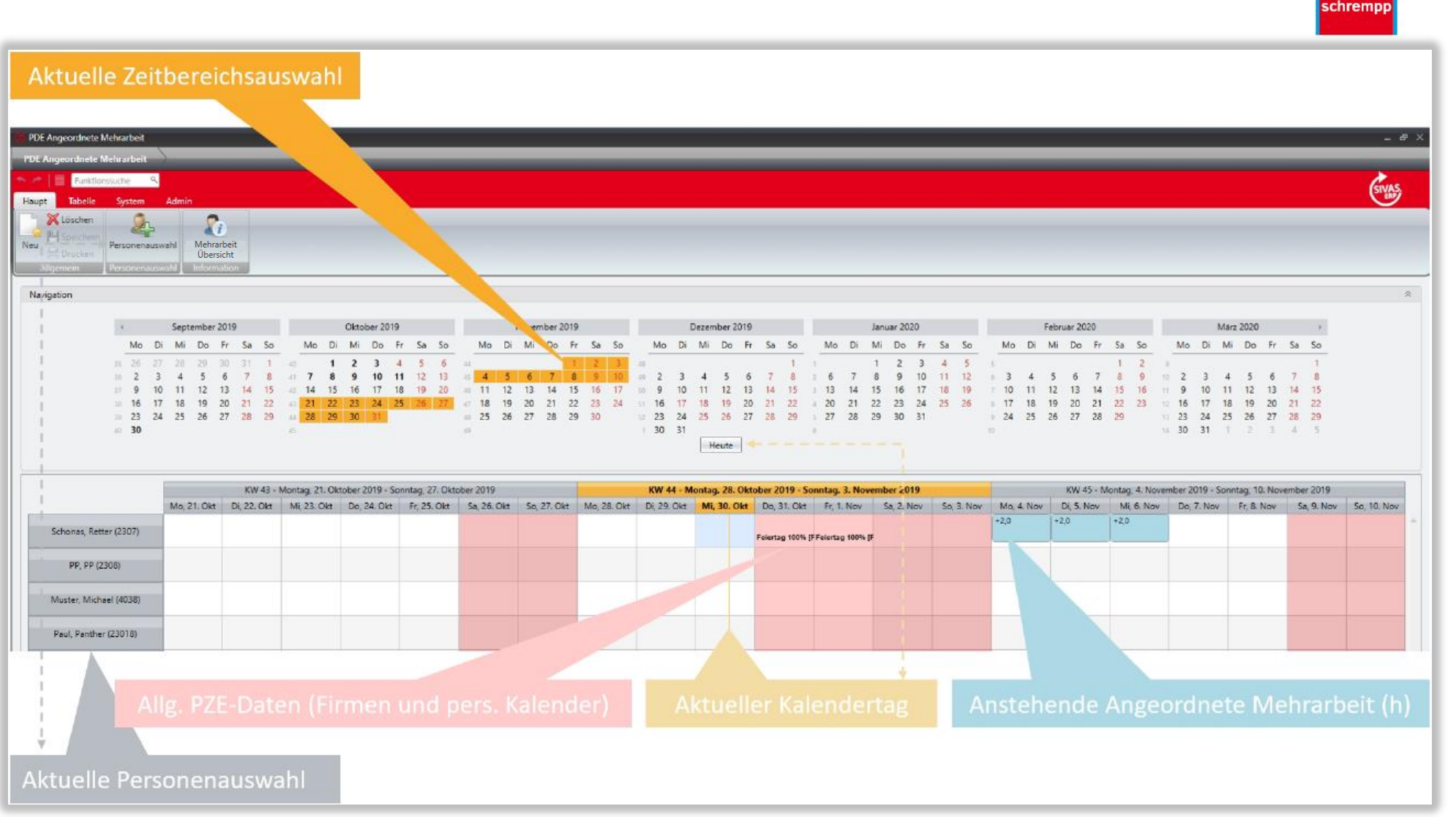

Wenn Sie die Angeordnete Mehrarbeit einsetzen wollen, dann setzen Sie sich bitte mit Ihrem KAM oder unserem Support in Verbindung.

Das ERP für Maschinen- und Anlagenbau!

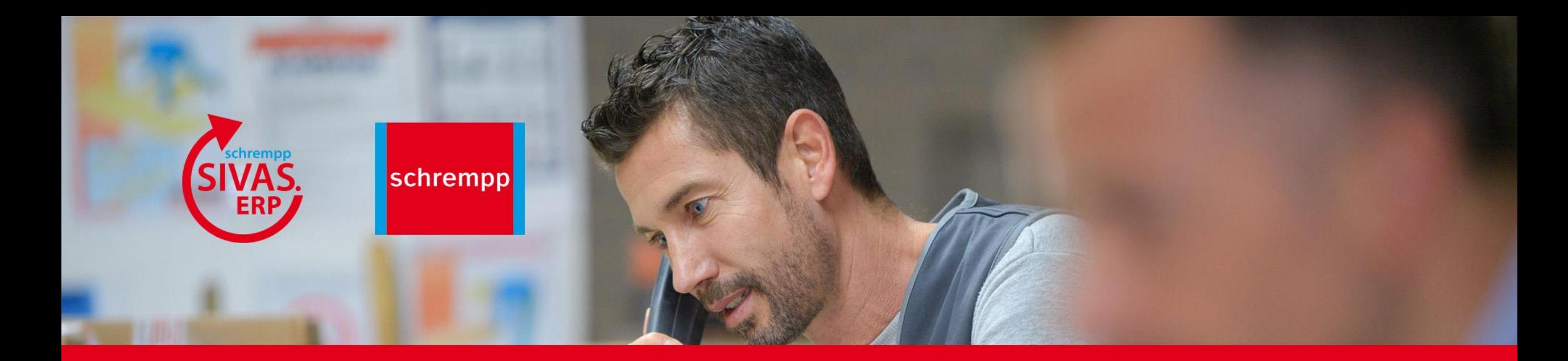

#### schrempp edv GmbH

Rainer-Haungs-Str. 7 77933 Lahr Tel. 07821-9509-0 Fax 07821-9509-99 info@schrempp-edv.de www.schrempp-edv.de Wünsche / Anregungen / Kommentare an

## **m.hetzel@schrempp-edv.de**

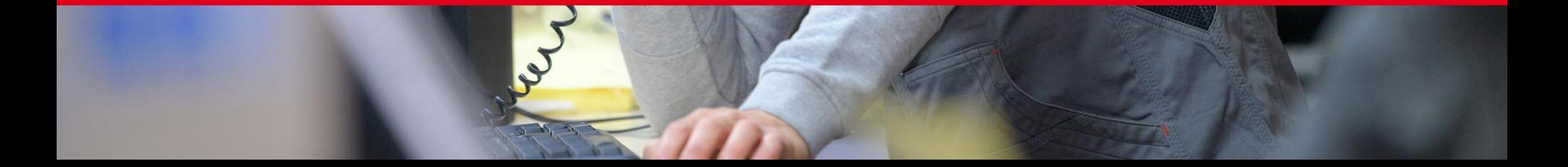